# Базовая обработка изображений

Учитель информатики и ИКТ МБОУ лицей № 87 им. Л.И. Новиковой Беззубова М.Ю

## Работа над фото включает: (анализируем исходное фото и результат)

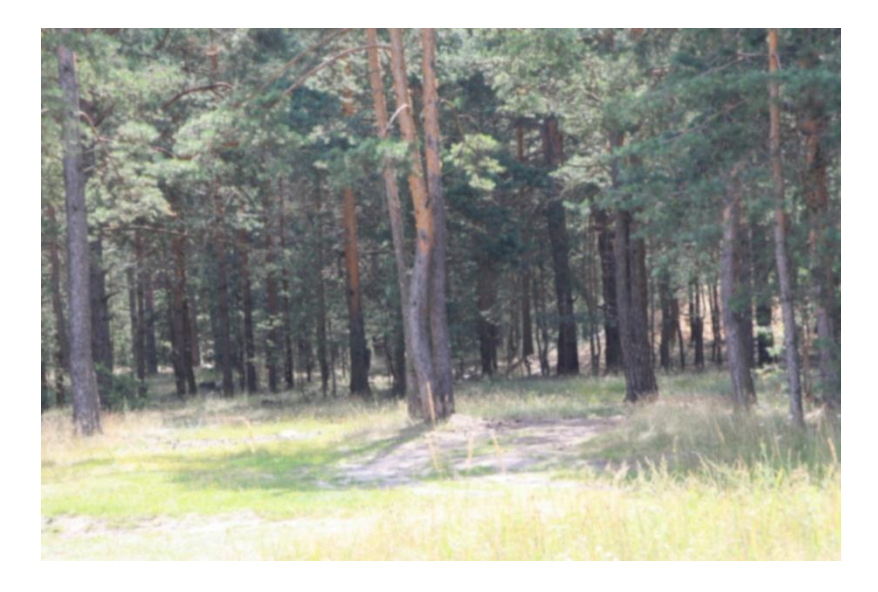

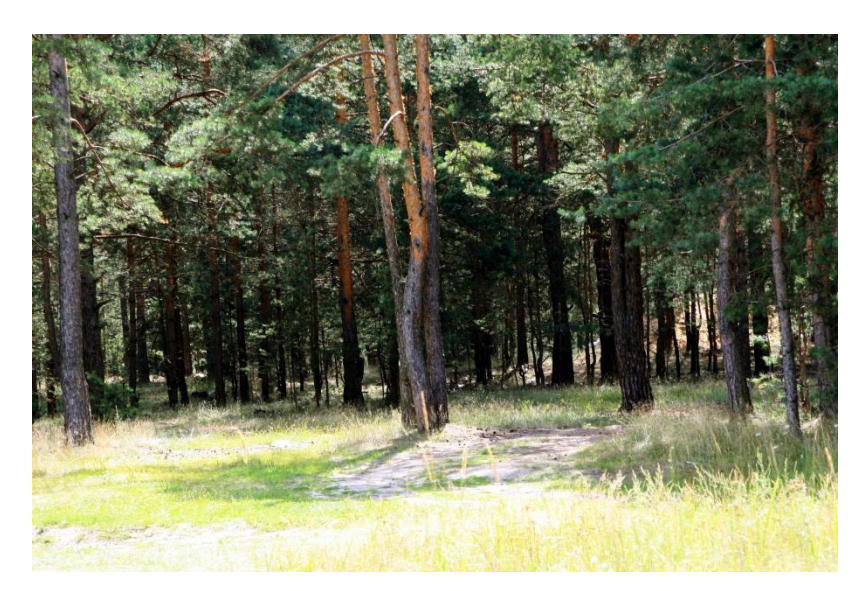

- повышение яркости и контраста
- Работа с инструментом «Кривые»
- корректировка баланса белого
- изменение насыщенности и освещенности

Спасибо ученику 10б Мельникову С. за предоставленные для работы изображения

## Работа над фото включает: (анализируем исходное фото и результат)

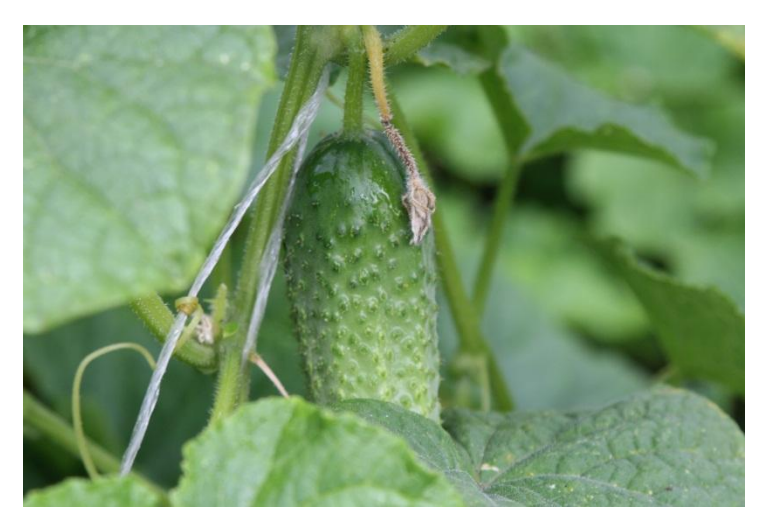

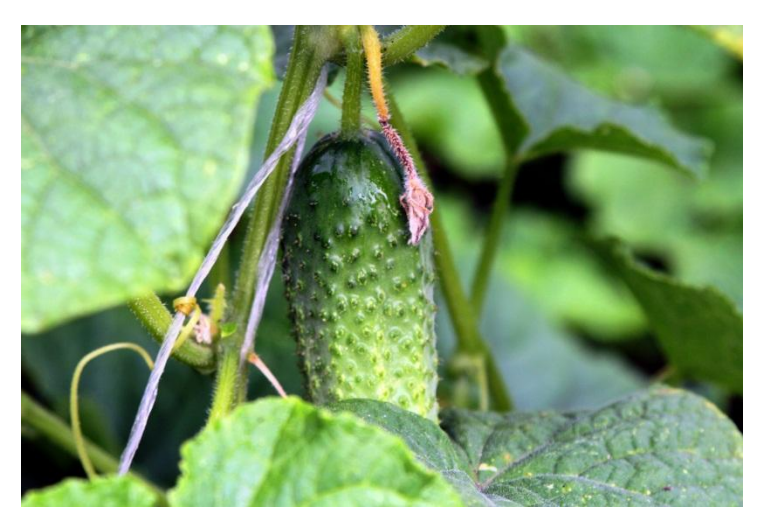

- повышение яркости и контраста
- Работа с инструментом «Кривые»
- корректировка баланса белого
- изменение насыщенности и освещенности

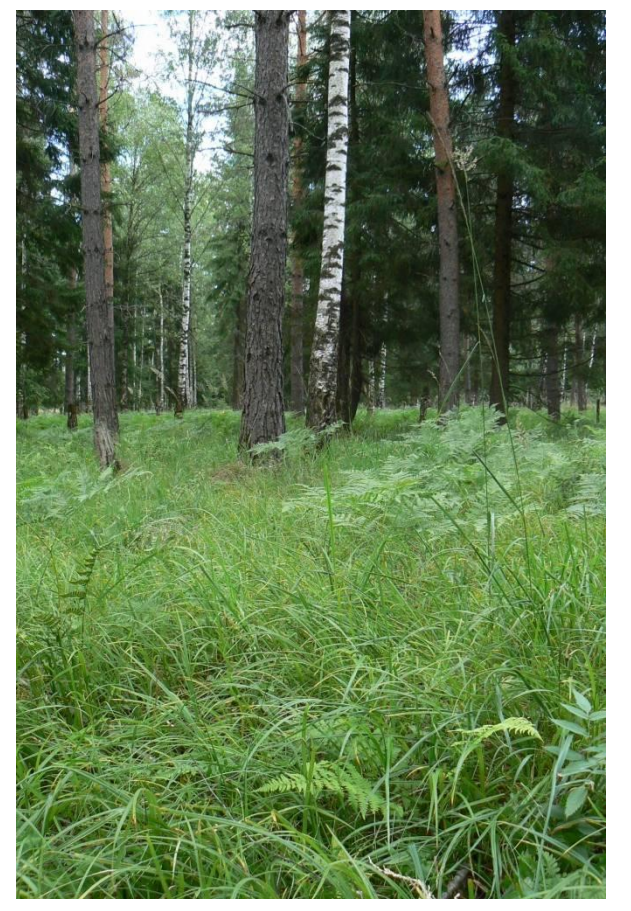

Работа над фото включае т:

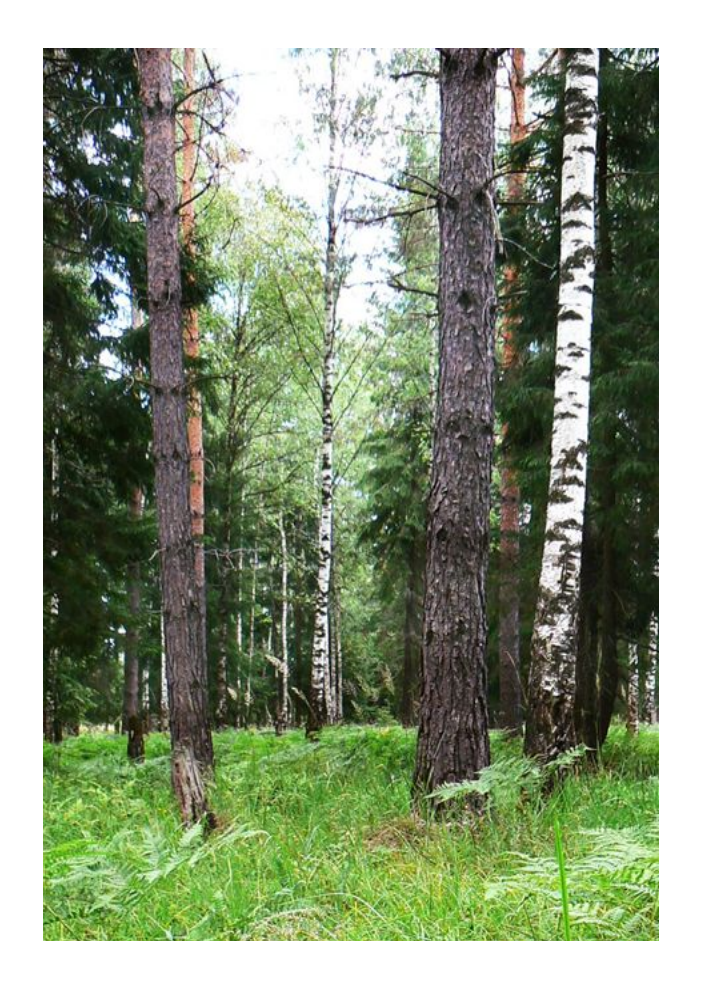

- кадрирование
- повышение яркости и контраста
- изменение тональности
- корректировка баланса белого
- изменение насыщенности и освещенности

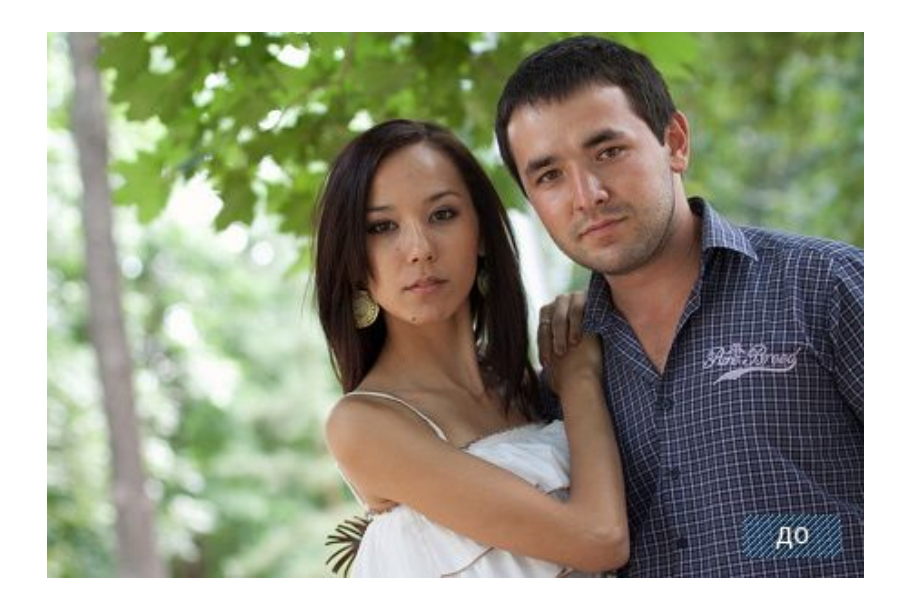

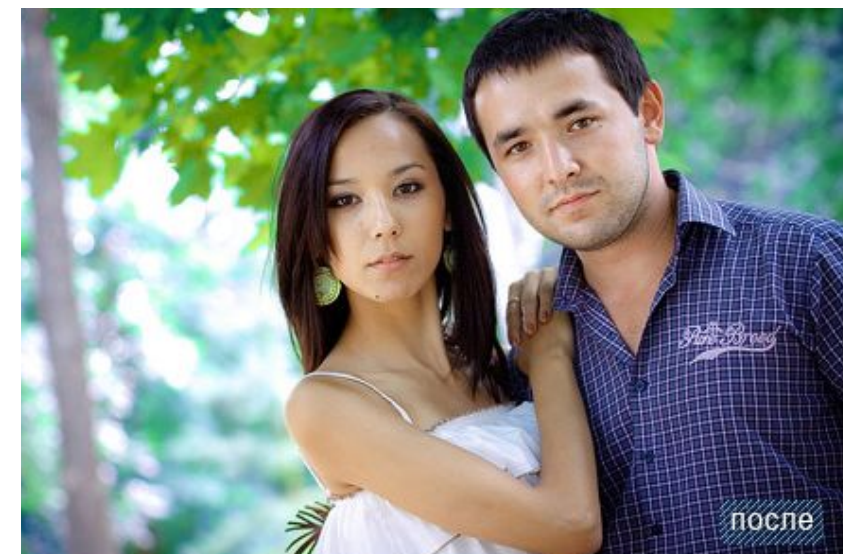

### **Работа над фото включает:**

- повышение контраста

### - добавление виньентирования по краям

- изменение баланса белого
- изменение насыщенности

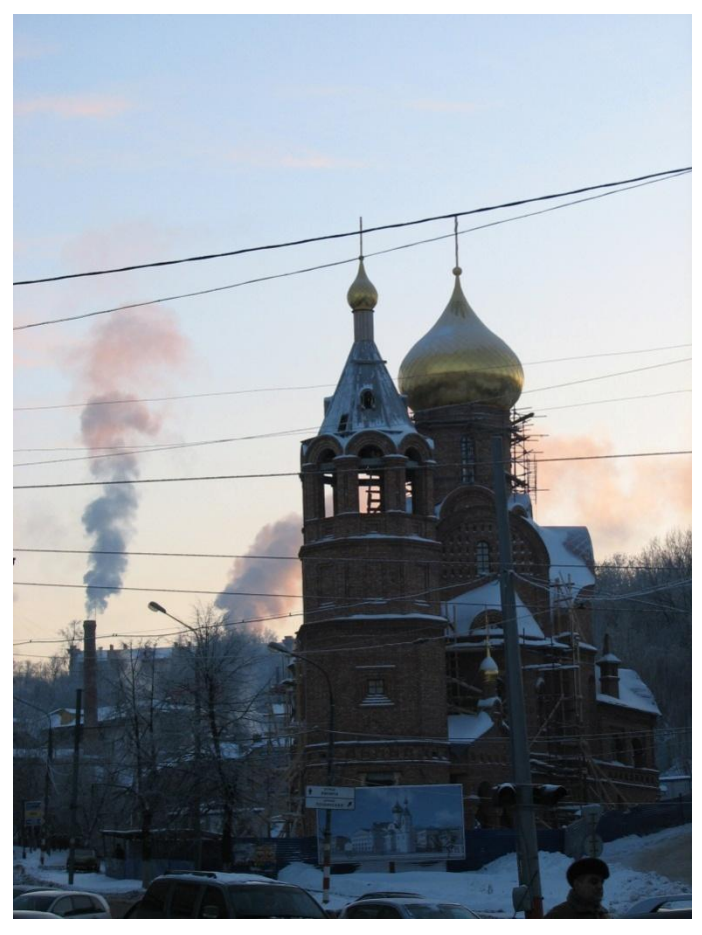

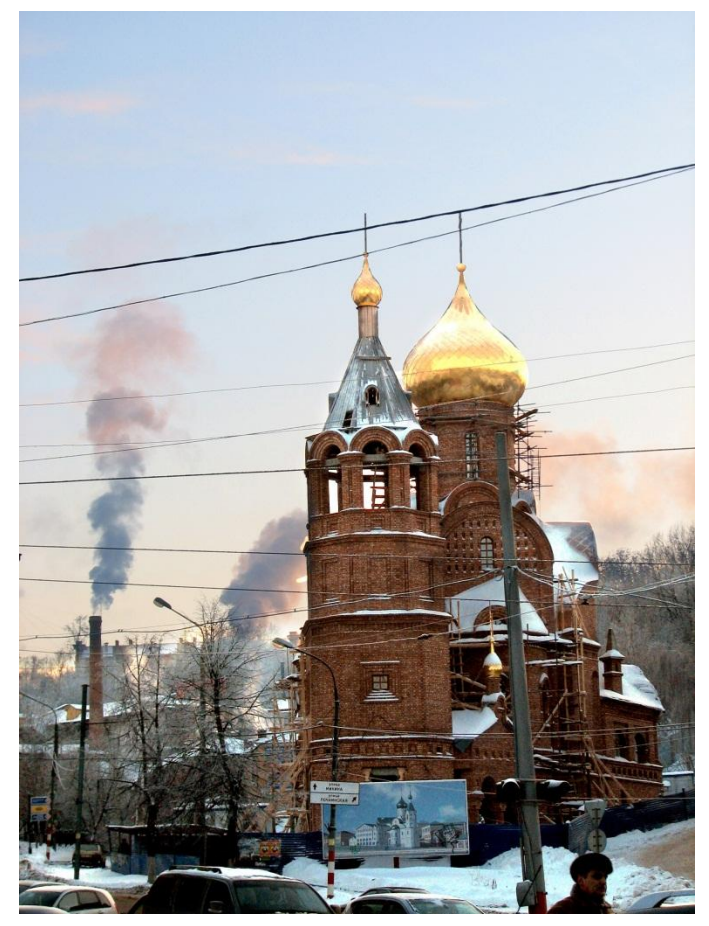

- корректировка баланса белого
- использование корректирующего слоя
- Работа с инструментом «Кривые»
- изменение насыщенности и освещенности

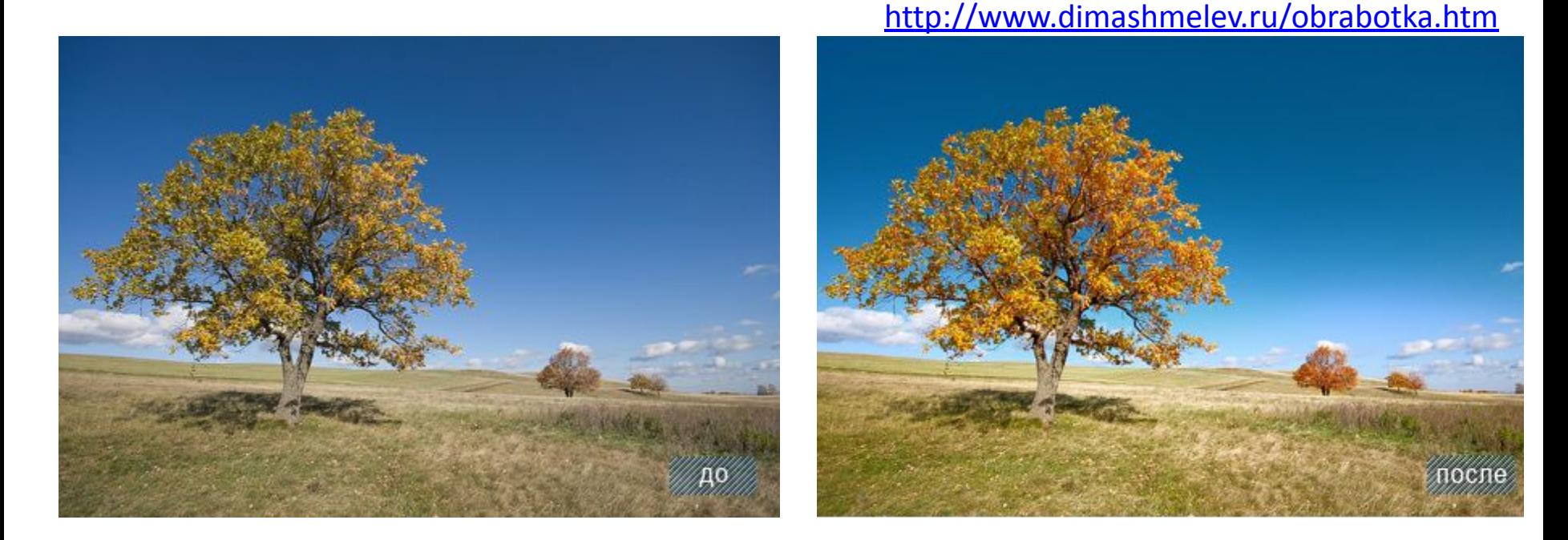

### **Работа над фото включает:**

- повышение контраста
- изменение тональности
- корректировка баланса белого
	- изменение насыщенности

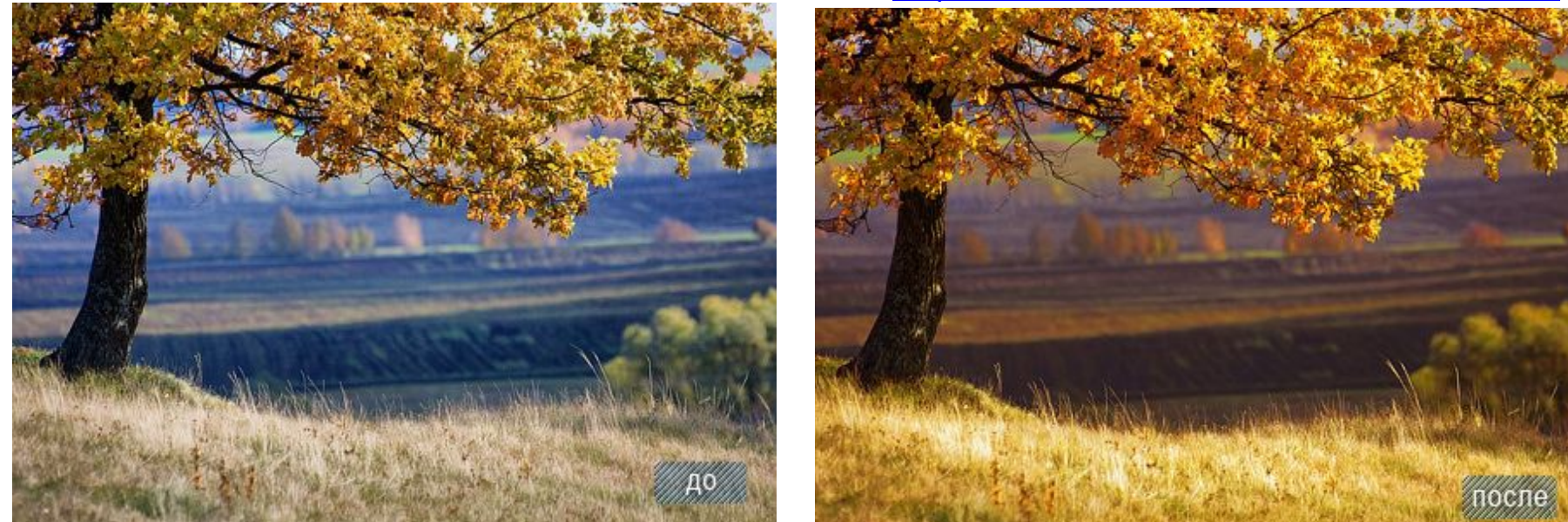

## **Работа над фото включает:** - изменение тональности фотографии - работа над цветом - изменение баланса белого

- применение технологии «умных» масок

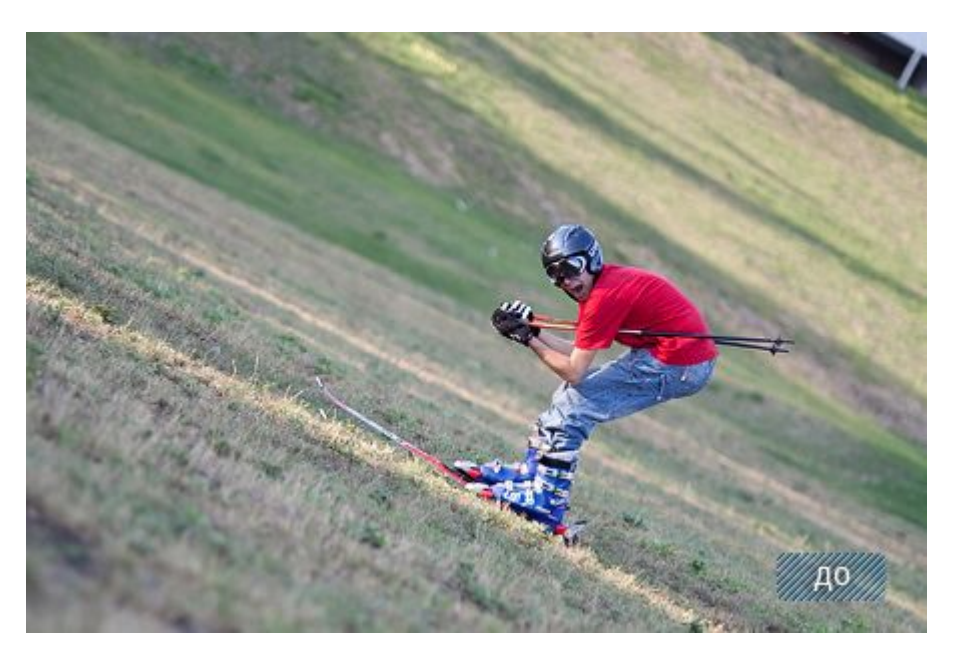

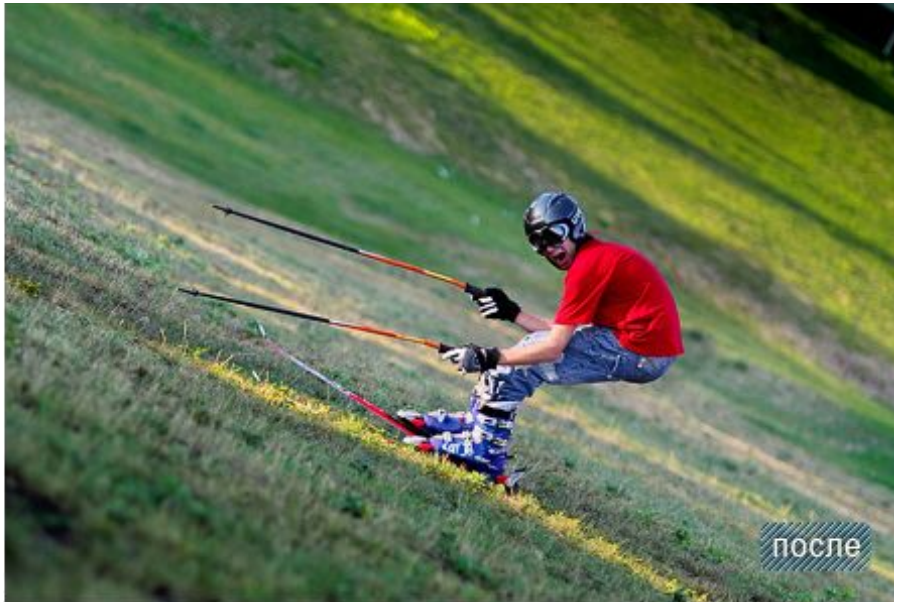

### **Работа над фото включает:**

- совмещение 2х фотографий в одну

- изменение освещенности
- изменение баланса белого
	- работа с цветом
	- изменение тональности

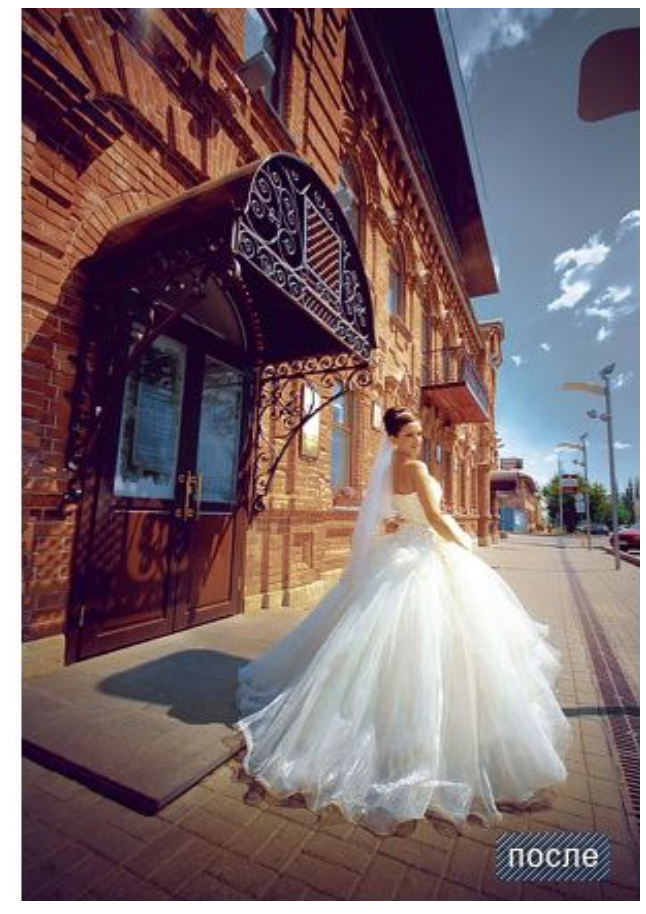

- работа с цветом
- изменение баланса белого - работа с кожей

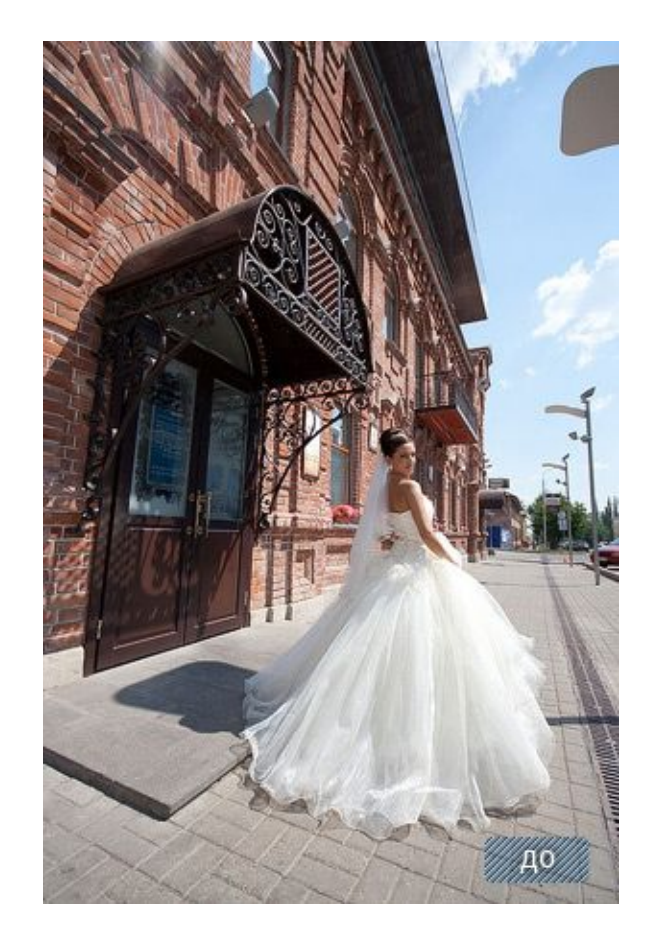

### **Работа над фото включает:**

- добавление виньентирования
- усложненное тонирование

#### http://sgalagan.com/2011/07/gimp-vorkflo-ili-process-obrabotki-fotografii/

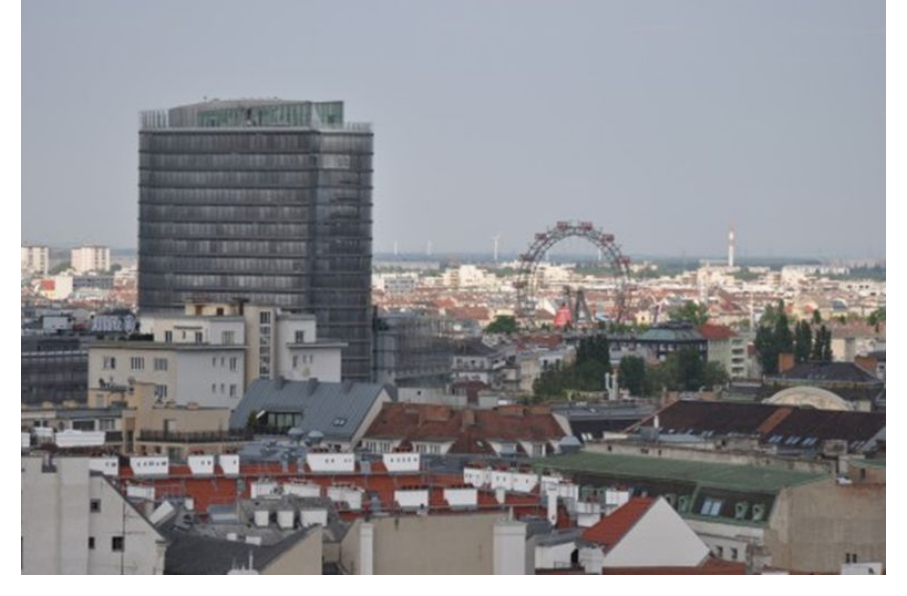

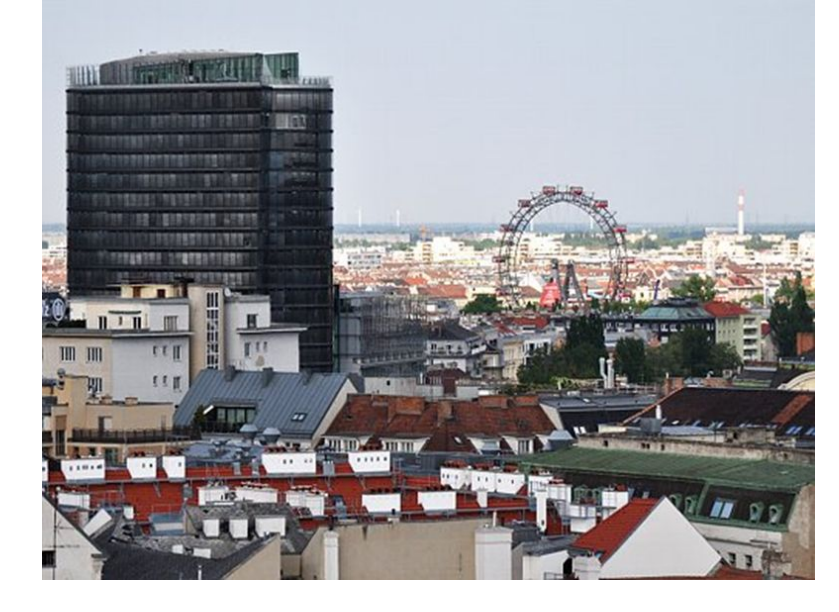

- выравнивание горизонта (направляющие, вращение) Работа над фото включает:
- устранение перспективных искажений(перспектива)
- повышение контраста и яркости(кривые)
- устранение лишних деталей(штамп)
- затемнение или осветление части изображения (корректирующий серый слой)
- отсекание лишнего(кадрирование)
- установка нужного размера(размер изображения)
- повышение резкости(фильтры/улучшение/пов. резкости

## Виды и цели базовой обработки изображений

#### **Структурное редактирование изображений. Улучшение композиции.**

- •Анализ и устранение дефектов композиции.
- •Удаление ненужных деталей изображения.
- •Дорисовка, клонирование

#### **Цветокоррекция изображения**

- •недостаточная или избыточная яркость
- •недостаточная или избыточная контрастность (вуаль или избыточный динамический диапазон изображения)
- •неправильный цветовой тон
- •нерезкость

#### **Подготовка фотографий к публикации в печати, на телевидении, в интернете**

•Сохранение изображения в нужном цветовом режиме, соответствующего качества и размера

# Основные принципы редактирования изображений:

- основные принципы композиции;
- правила размещения объектов;
- правило равновесия в изображении;
- правило направления движения (взгляда, действия) объекта;
- выбор формата;
- выбор цветовых характеристик (насыщенность, яркость / контрастность, резкость, баланс цветов).

### 1. Правило золотого сечения. Кадрирование

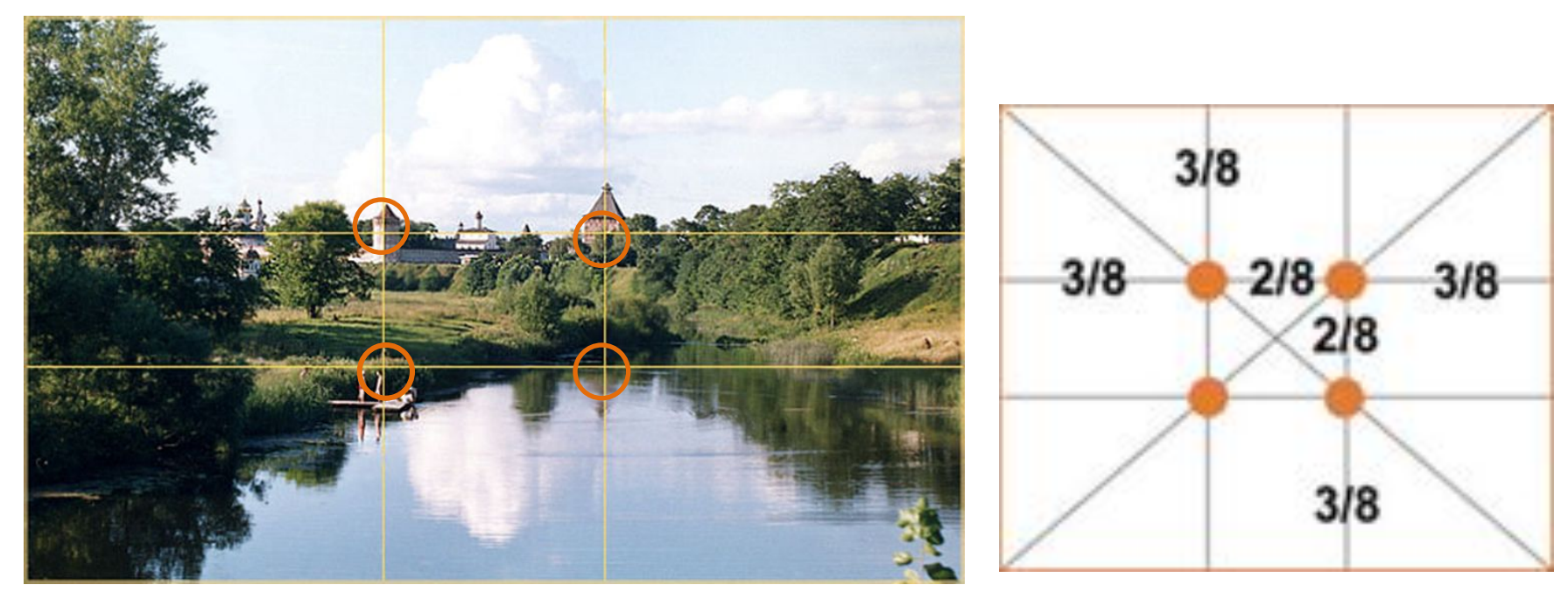

 В картинной композиции 4 точки автоматически привлекают внимание зрителя.

 Человек всегда акцентирует свое внимание на этих точках, независимо от формата кадра или картины.

### Кадрирование. Правило третей

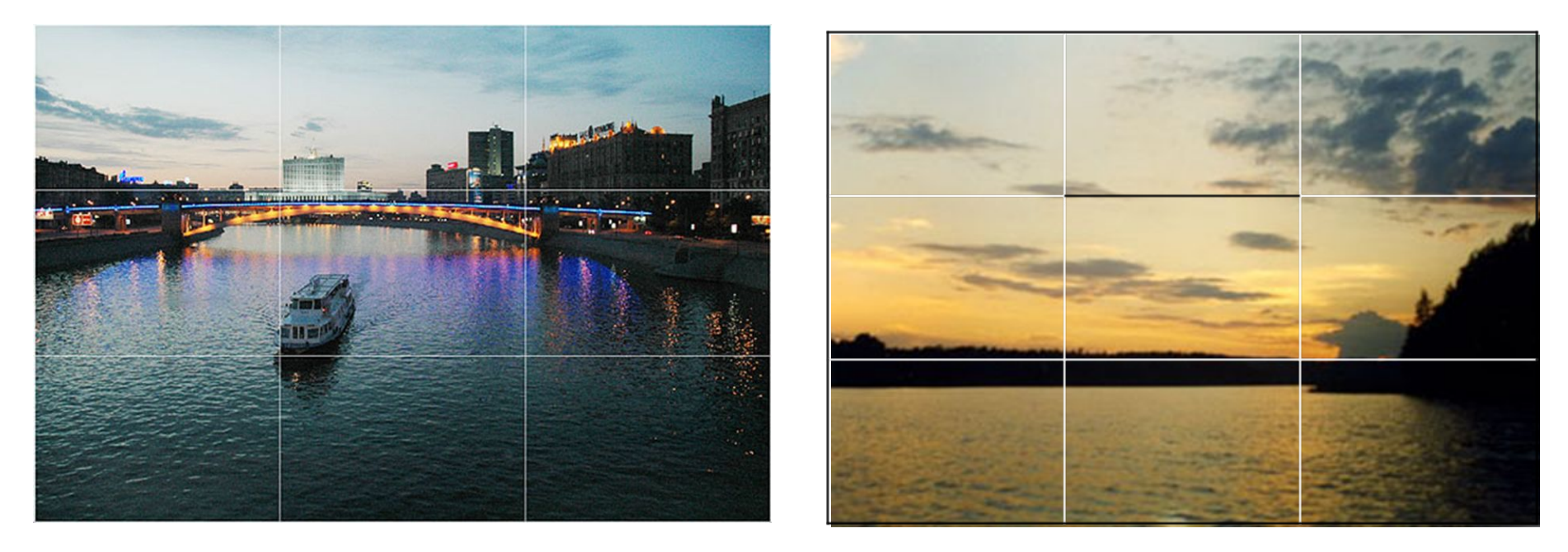

При кадрировании фото пейзажей наиболее интересны фотографии, на которых горизонт расположен по правилу третей. На какой из линий зависит от того, на чем вы хотите сконцентрировать внимание зрителя.

### Кадрирование. Правило диагоналей

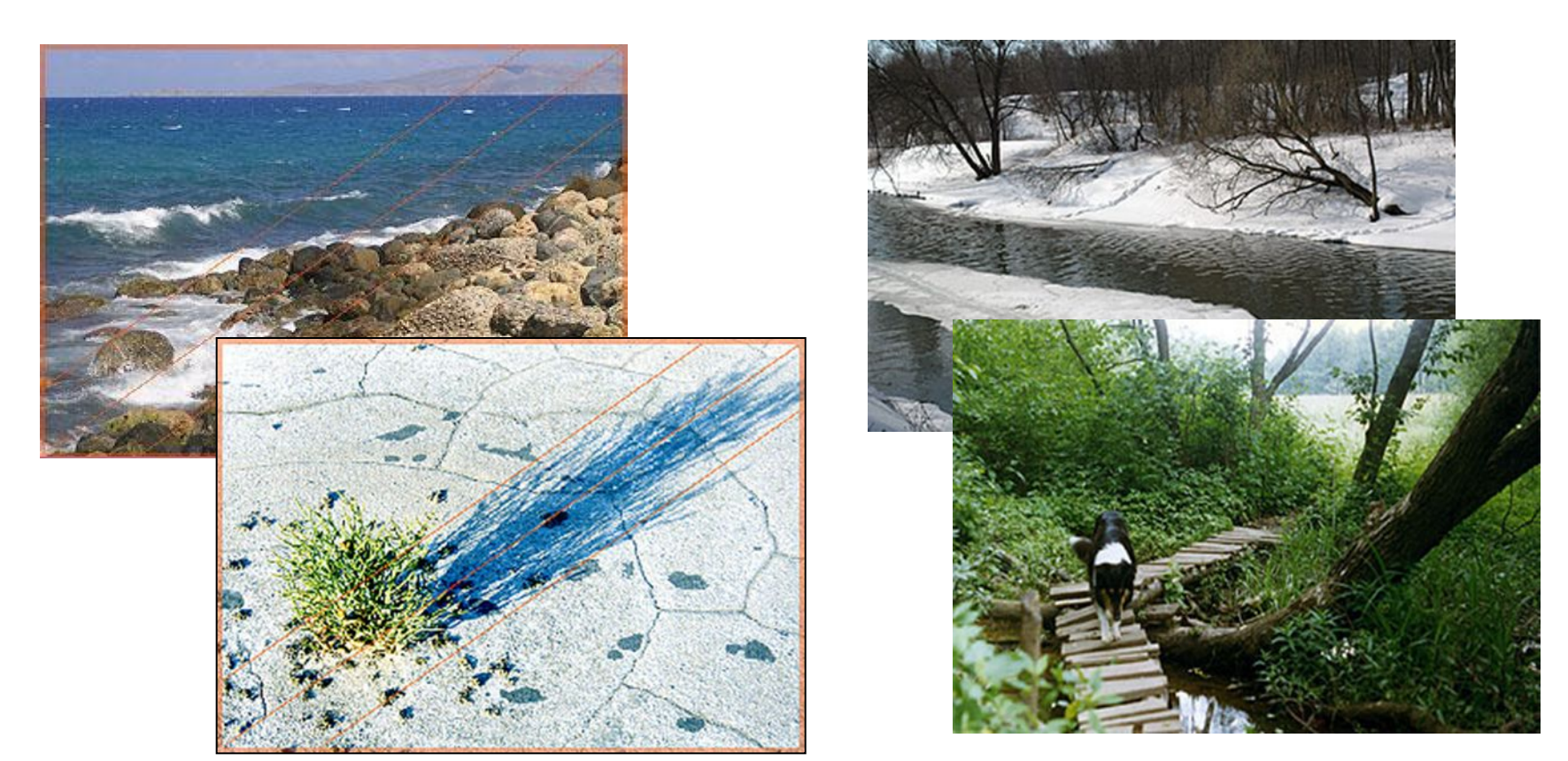

Важные элементы изображения должны быть установлены вдоль диагональных линий. Диагональная композиция с направлением от левого нижнего угла к правому верхнему спокойнее, чем построенная на противоположной, более динамичной диагонали.

### Метод диагоналей – работает подсознательно

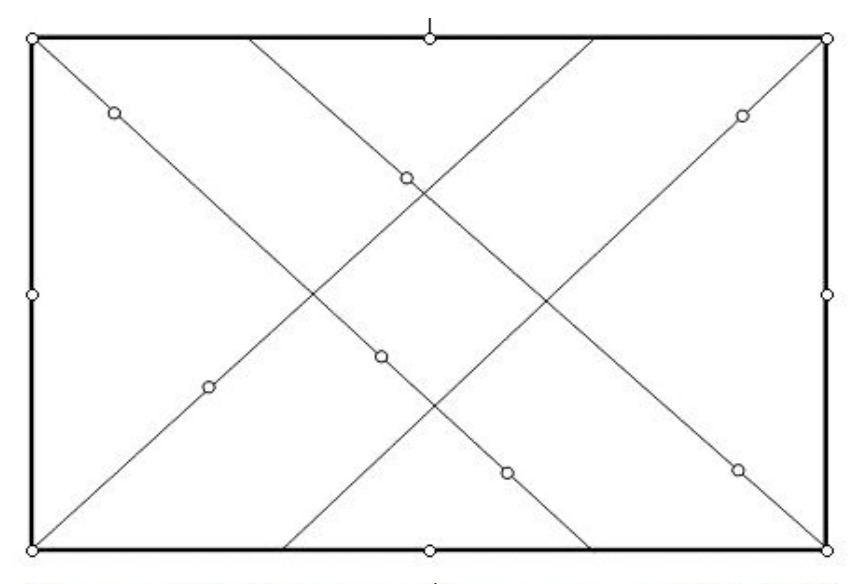

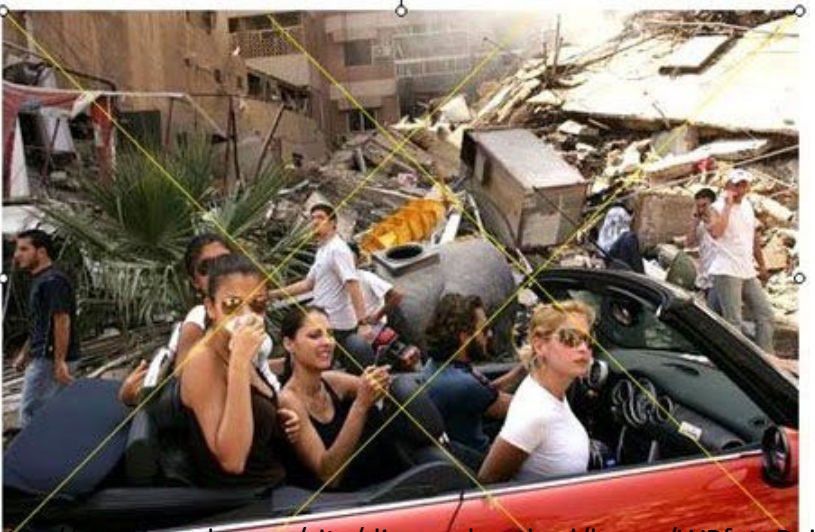

p.//sites.google.com/site/diagonalmethod/home/WPfotoBeiroet+DM.jpg

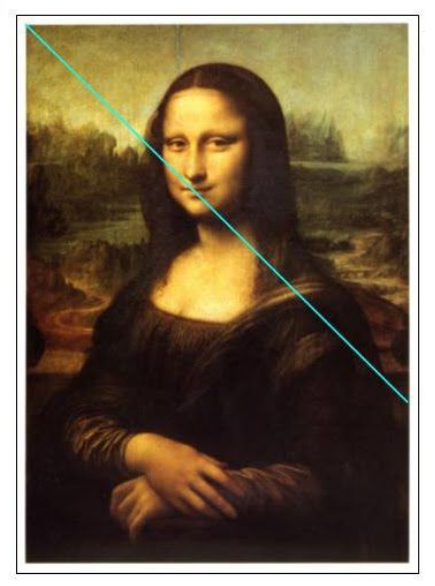

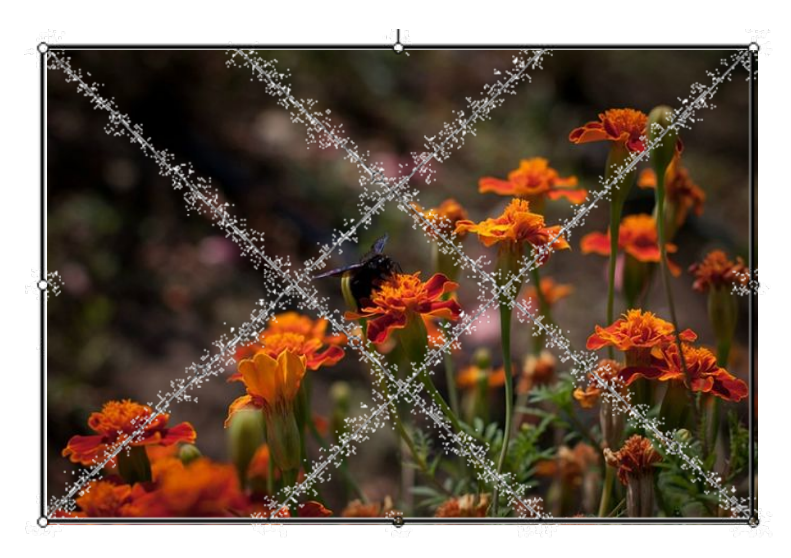

### Кадрирование изображения

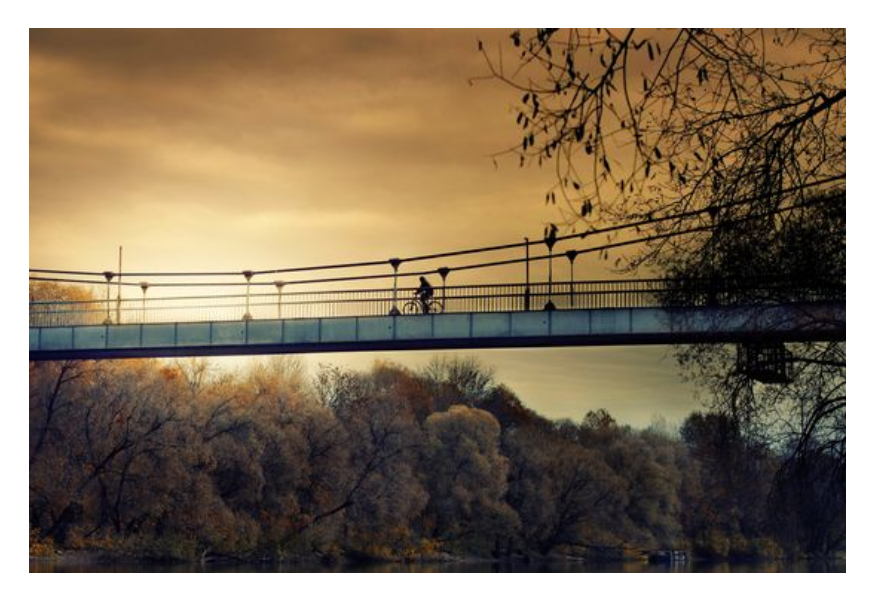

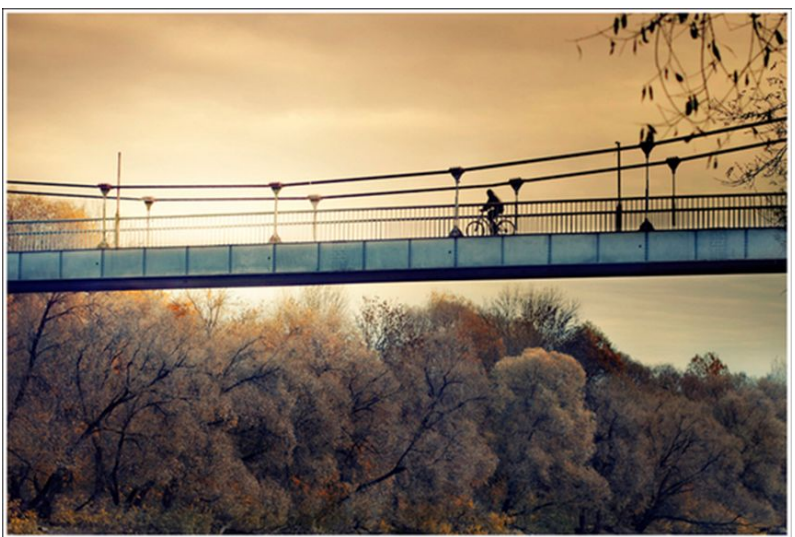

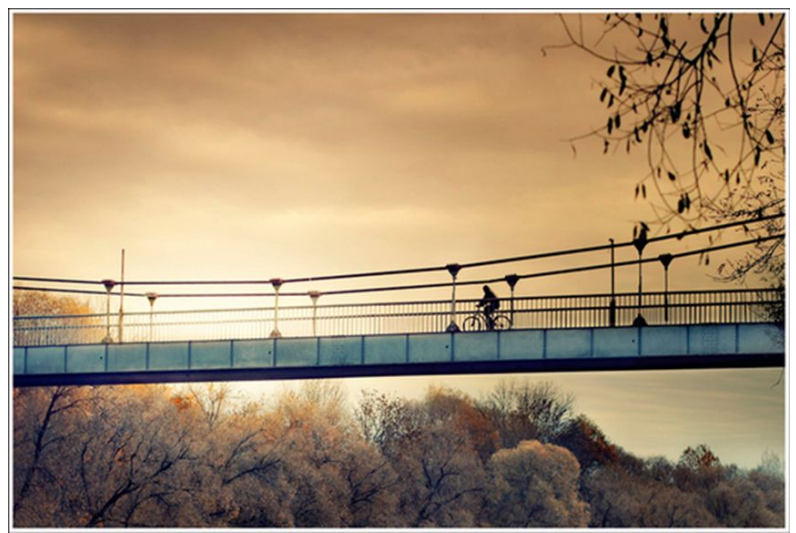

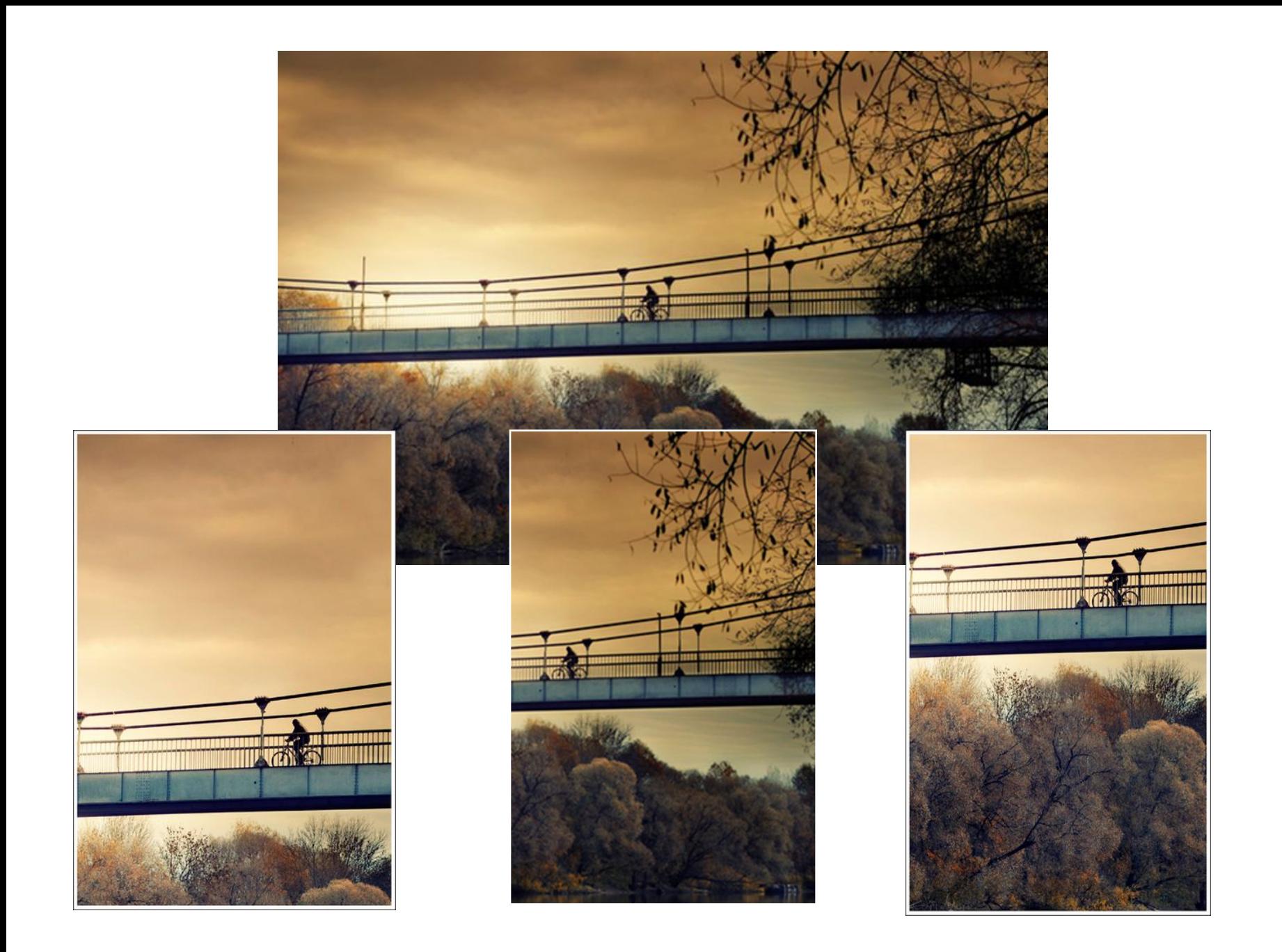

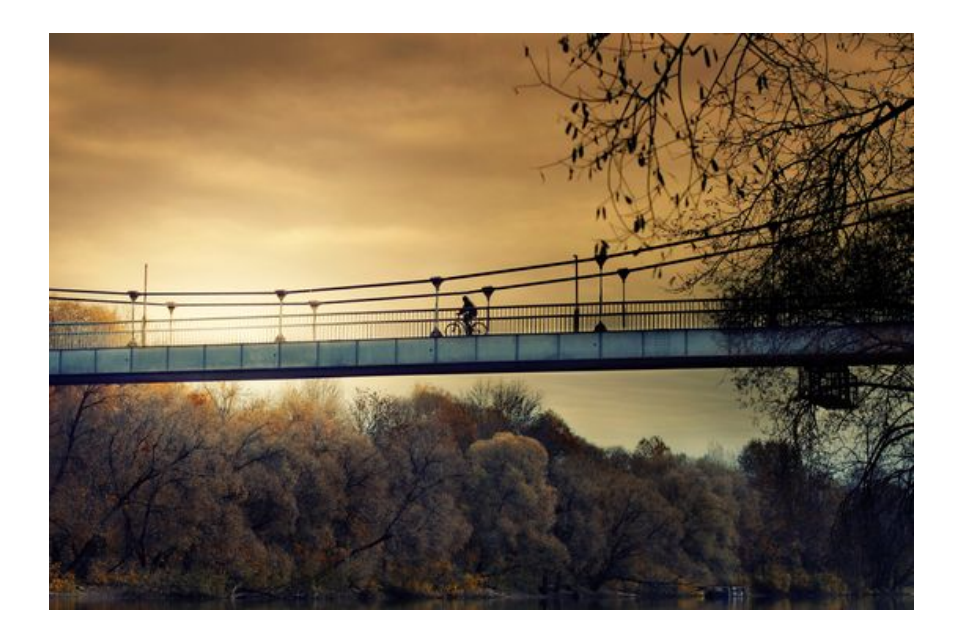

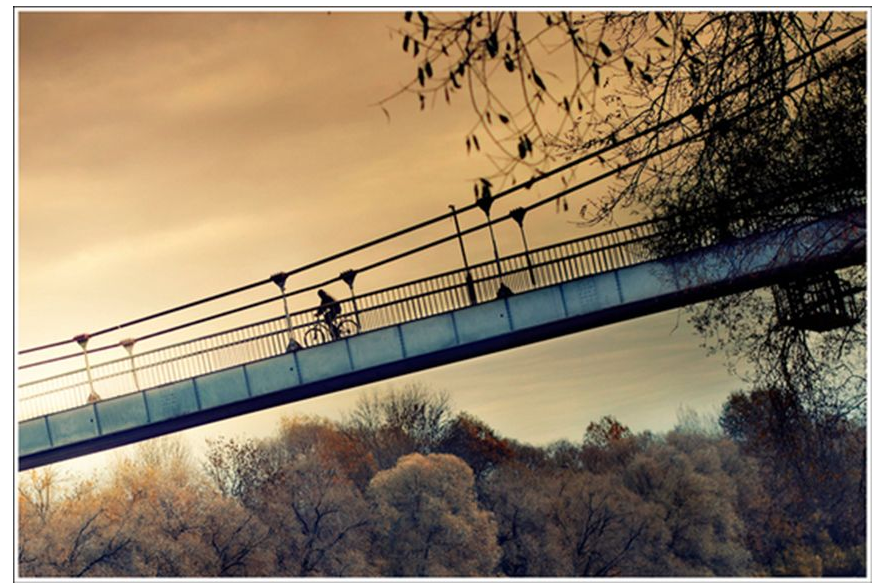

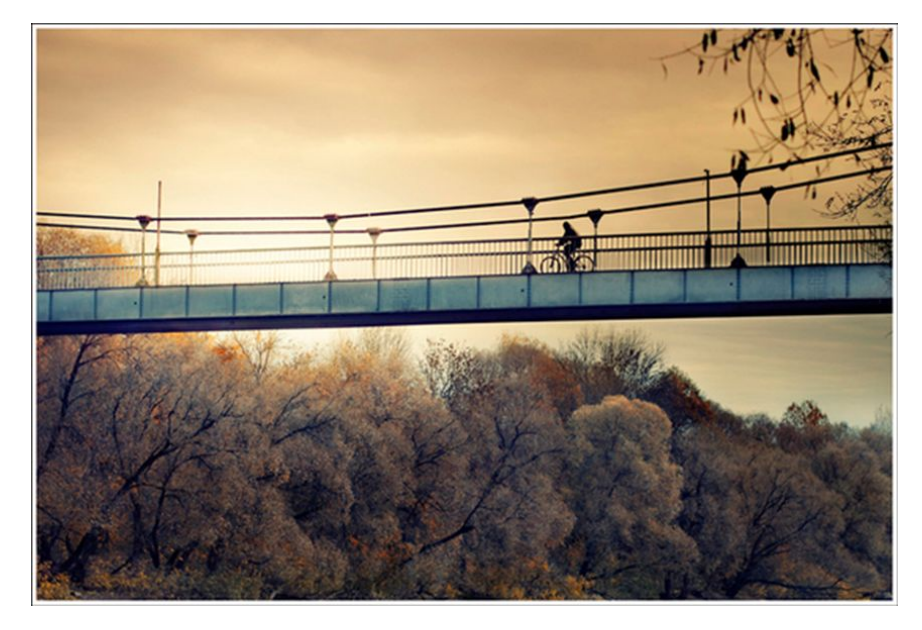

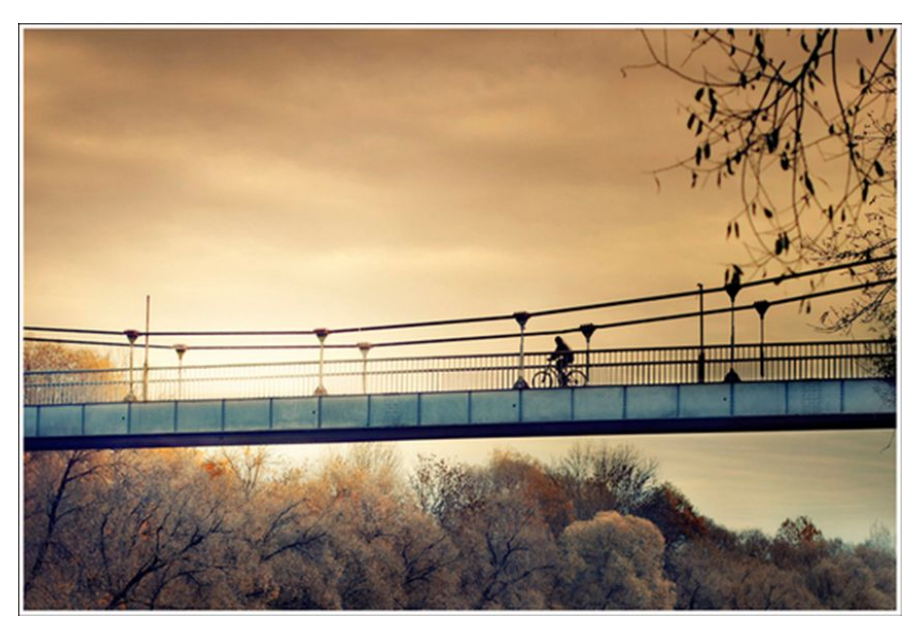

## Направление движения (взгляда, действия) объекта

1. Движение «против ветра» - объект должен двигаться справа налево. Скорость и легкость - слева направо.

2. Оставляйте перед объектом немного пустого места.

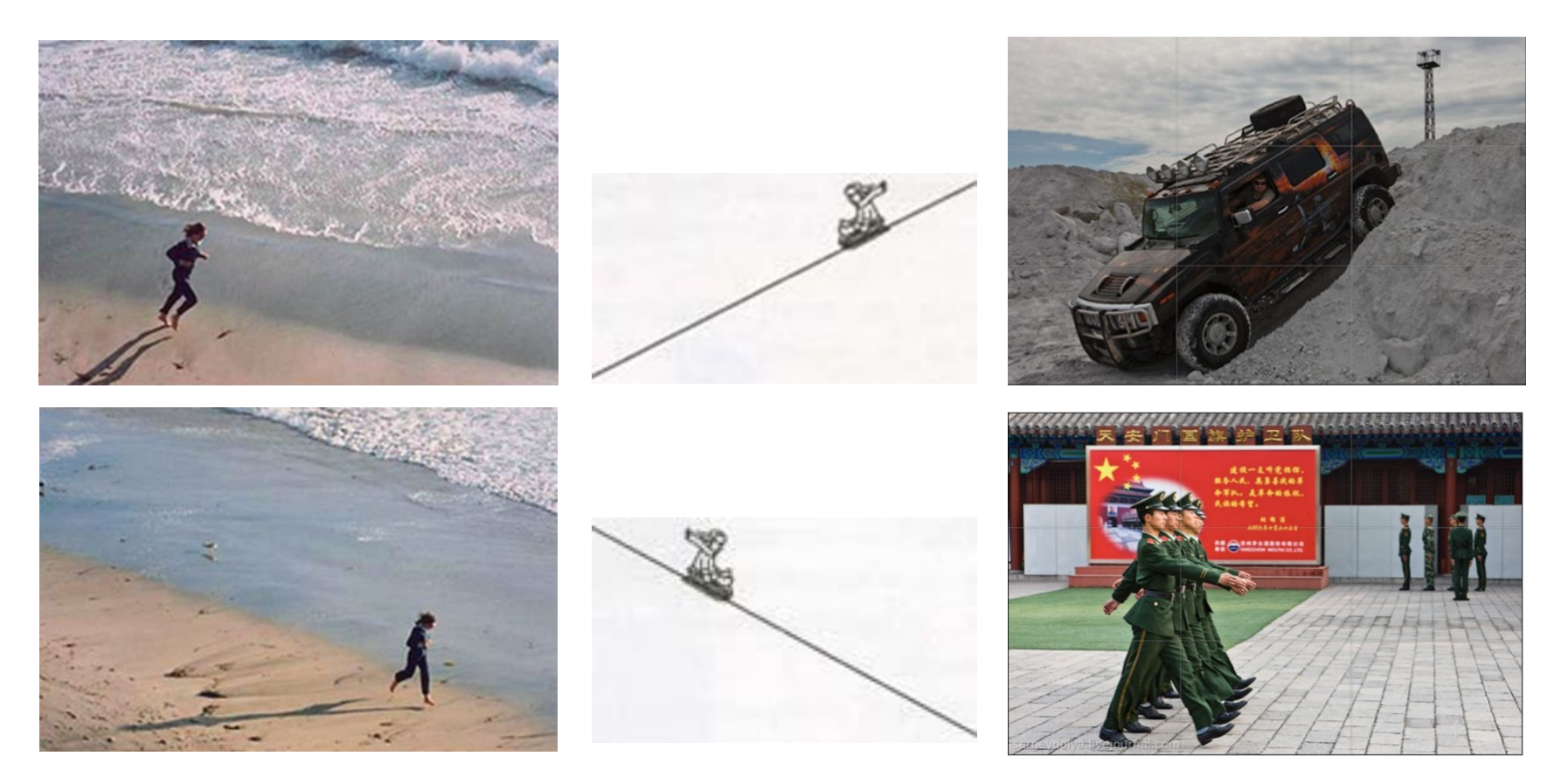

### Кадрирование изображения .Формат.

Если в кадре преобладают вертикальные объекты — кадрируйте в вертикальный кадр, если пейзаж — горизонтальный.

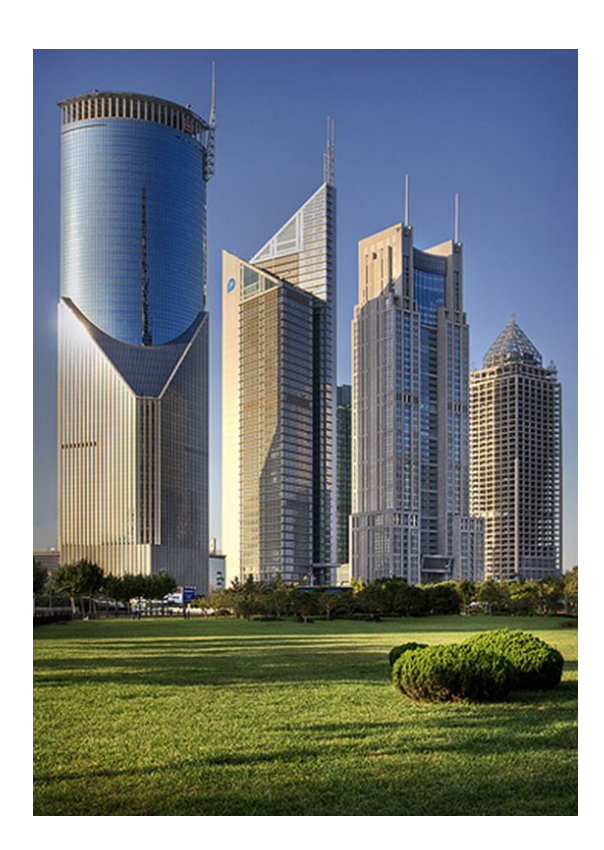

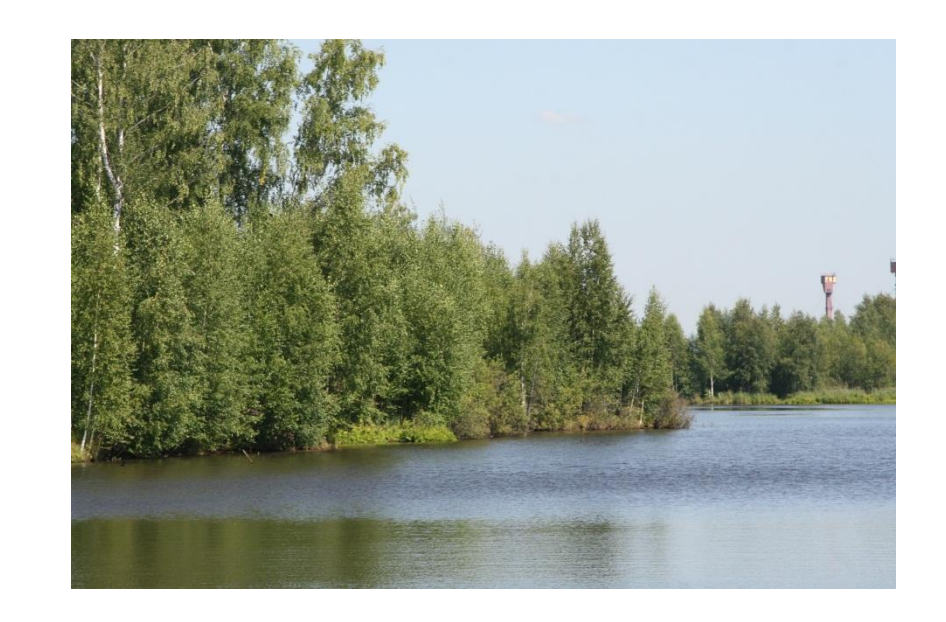

### Кадрирование. Равновесие

Гармонично будут смотреться снимки, на которых либо соблюдена симметрия, либо основной объект экспозиции компенсирован дополнительным или второстепенным

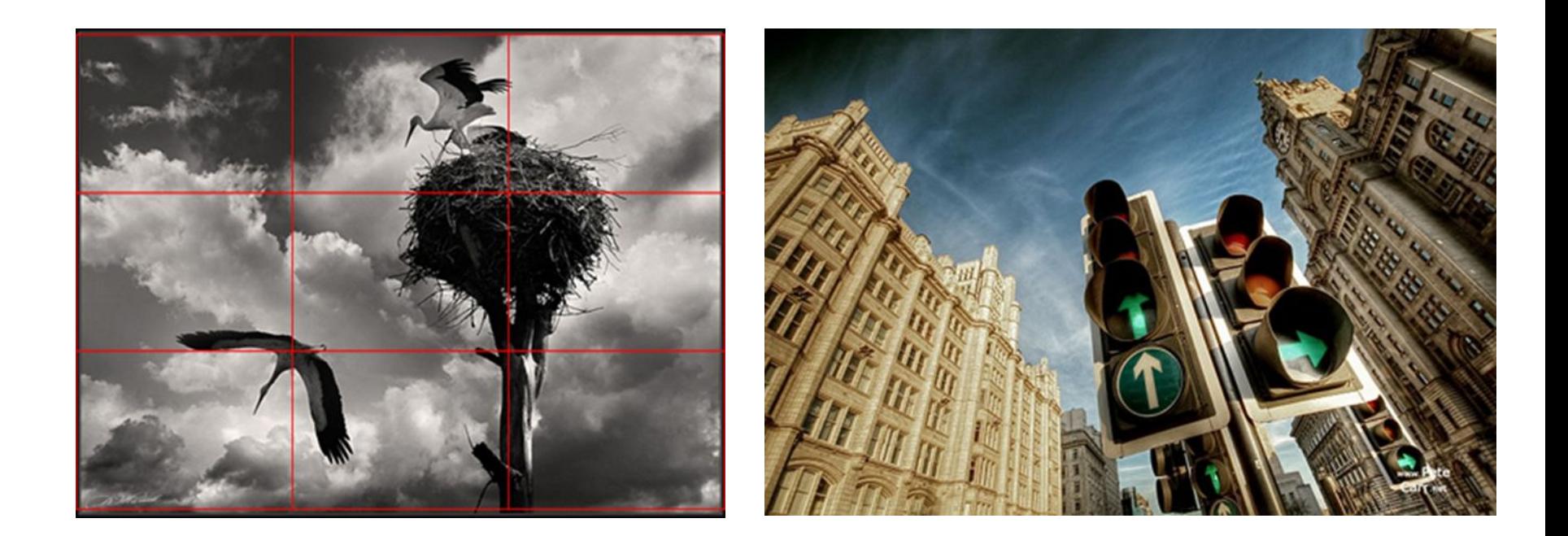

Причины ошибок при воспроизведении

цвета:

- технические ограничения(аппаратнозависимые) особенности восприятия цвета человеком.
- Причины ошибок при воспроизведении цвета **Особенности восприятия цвета человеком**
- •Помимо технических трудностей задачу правильно цветовоспроизведения осложняют и определённые психофизиологические особенности восприятия цвета. Зелёные полоски справа кажутся светлей зелёных полос слева.
- •Однако это иллюзия, в чём легко убедиться с помощью компьютерной пипетки

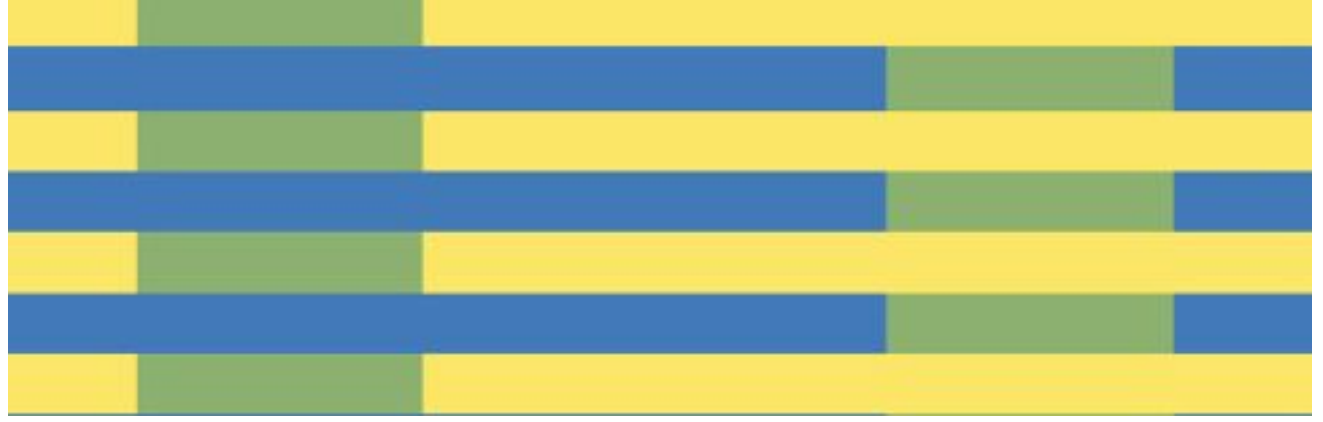

http://fotose.com/ru/life/articles/362/Cvetoperedacha\_i\_cvetokorrekciya-38067

### Иллюзия Адельсона

Квадратики А и В одинаковы по цвету, яркости и насыщенности (их RGB-составляющие одинаковы, в чём легко убедиться с помощью любого графического редактора) ©E.H. Adelson, 1995

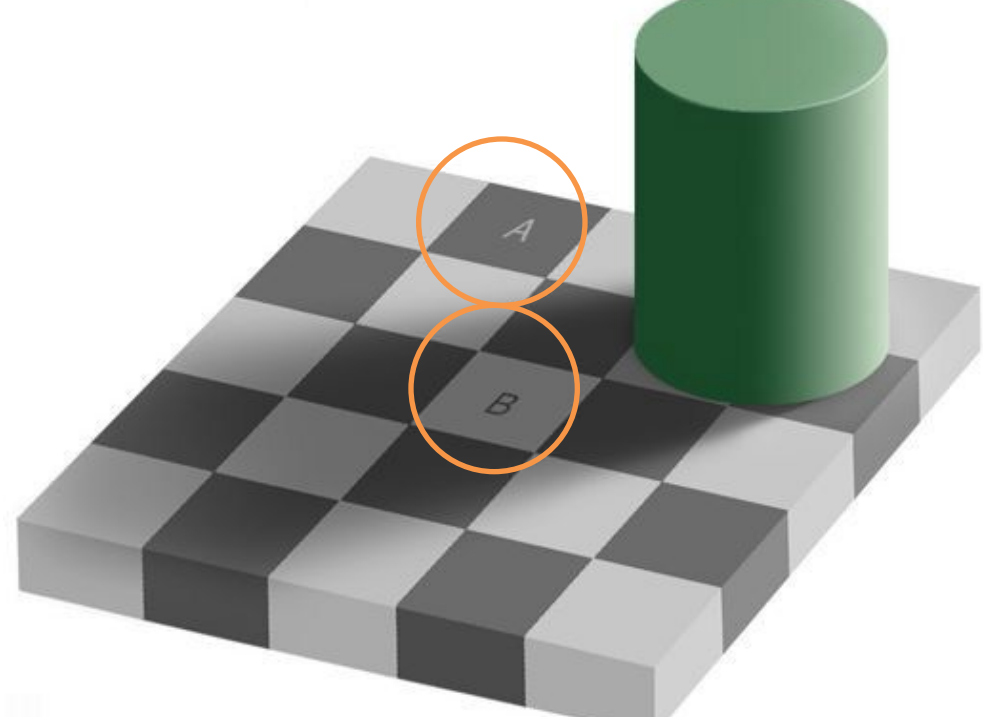

http://fotose.com/ru/life/articles/362/Cvetoperedacha\_i\_cvetokorrekciya-38067

## Правило базовой цветокоррекции повторяемость, предсказуемость и естественность.

- Используйте полный диапазон имеющихся тонов и не используйте цвета, наличие которых в данном изображении противоречит здравому смыслу.
- Выполните Баланс белого цвета.
- Найдите самую светлую область света, где есть детали и самую темную область, или тени. С помощью кривых или уровней установить тот минимум и, соответственно, максимум, который обеспечивает сохранение в них деталей. Не принимайте в расчет блики - для них допустимы нулевые значения.
- Экспериментируйте с Кривыми.

Таким образом, при обработке изображения:

- главный объект не должен быть в центре или в углах кадра
- соблюдение правила ЗС, или правила третей с учетом диагональных линий
- учет направления движения, взгляда, жеста
- цвета повторяемы, предсказуемы и естественны.

# источник информации:

- http://www.colorpilot.ru/comp\_rules.html
- http://www.lightroom.ru/photomaster/369-sergej-dol ya-kak-ya-obrabatyvayu-fotografii.htm
- http://sgalagan.com/2011/07/gimp-vorkflo-ili-processobrabotki-fotografii
- http://photoliving.com.ua/obrabotka-v-gimp/
- http://hgt.com.ua/index.php?option=com\_content&vi ew=article&id=61&Itemid=62
- http://fotose.com/ru/life/articles/362/Cvetoperedach cvetokorrekciya-38067 Цветокоррекция